## SAP ABAP table ACL\_ACTGRT {ACL: Role Descriptions}

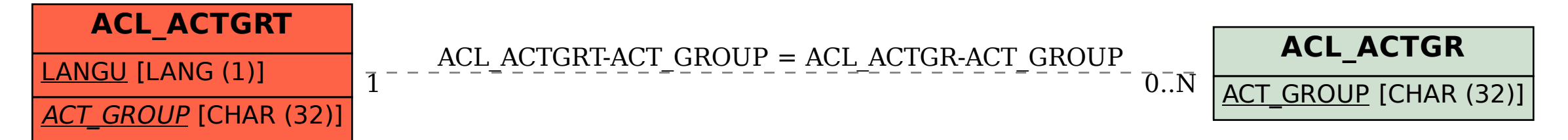